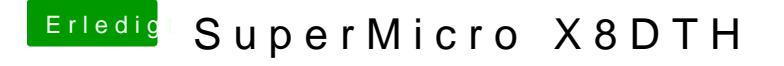

Beitrag von schlomow vom 12. Februar 2017, 19:46

ich habe jetzt einfach mal die dsdt vo einem X8DTL - damit komme ich bis versuche ich mal durchzuziehen. Danach sehe ich klarer.